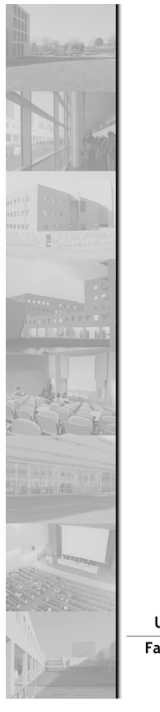

# Métodos Formais em Engenharia de Software

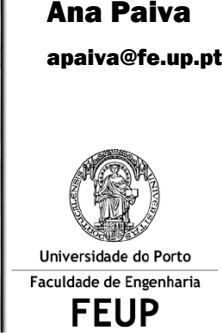

#### 48

#### Operators on finite functions (maps)

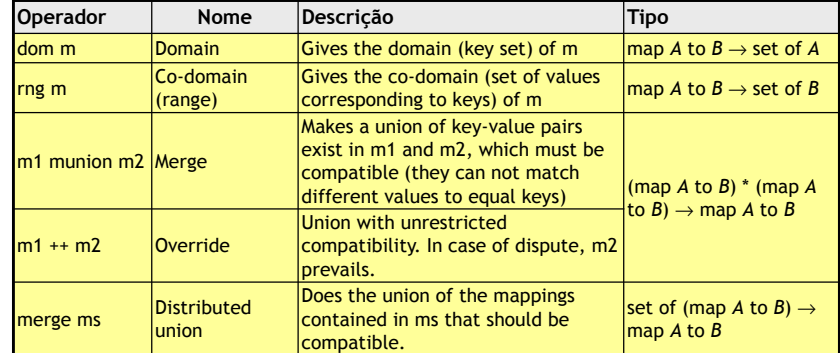

**FEUP** Universidade do Porto

**Métodos Formais em Engenharia de Software, Ana Paiva, MIEIC** <sup>49</sup>

#### Operators on finite functions (maps)

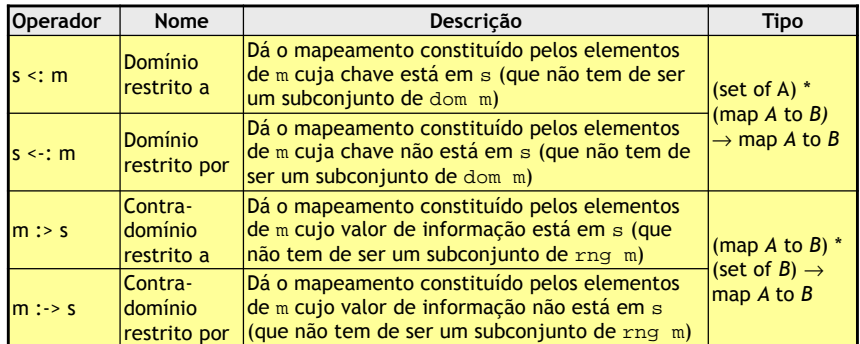

#### Operators on finite functions (maps)

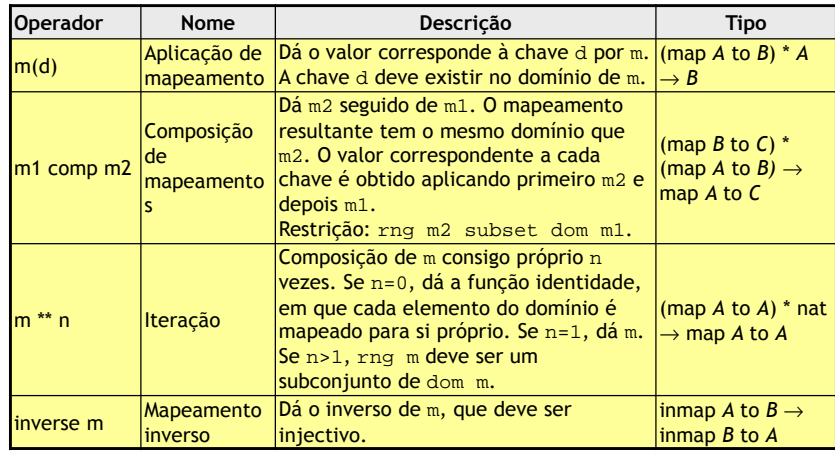

#### Exercises (maps)

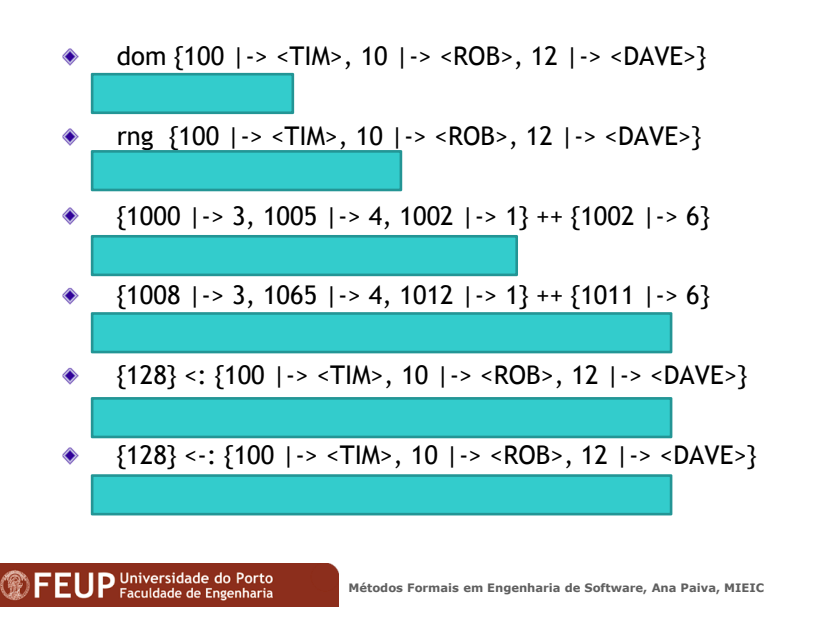

#### Instructions/Expressions

- **Expressions:** return values
- **Instructions:** change system state, i.e., create, delete or change the state of objects (or the state of static variables) (e.g., assignment)
- For the model to be executable, you must write the body of transactions in the form of a statement or block of statements
- The body is also called "algorithmic body" because, while the postcondition specifies the "what" (effect), it is stated in the body "as" (algorithm)
- The VDM++ language allows to describe and test the algorithm to a high level of abstraction, refine it to the desired level, and generate an executable program in Java or C++ with the VDM Tools

**FEUP** Universidade do Porto<br>Métodos Formais em Engenharia de Software, Ana Paiva, MIEIC 53

## Expressions: examples

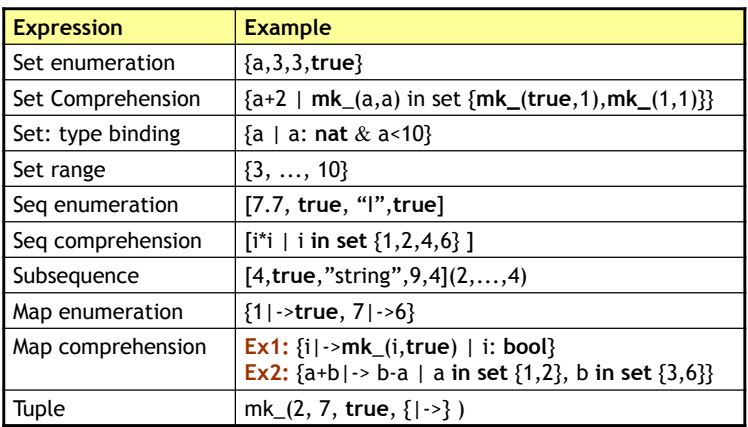

#### Expressions: examples

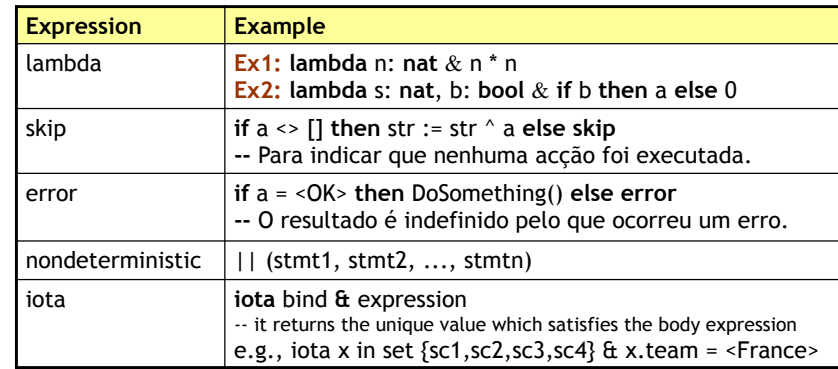

52

#### Nondeterministic

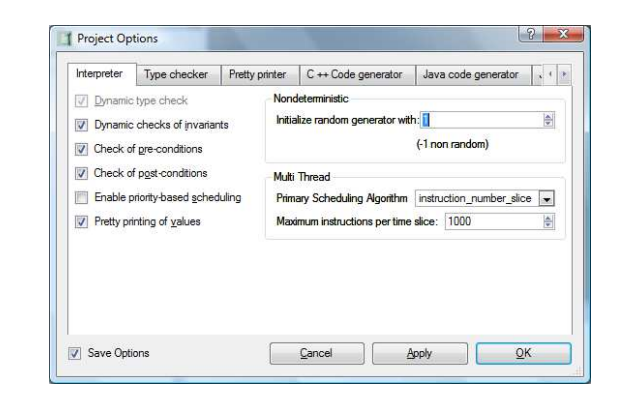

### Exercises

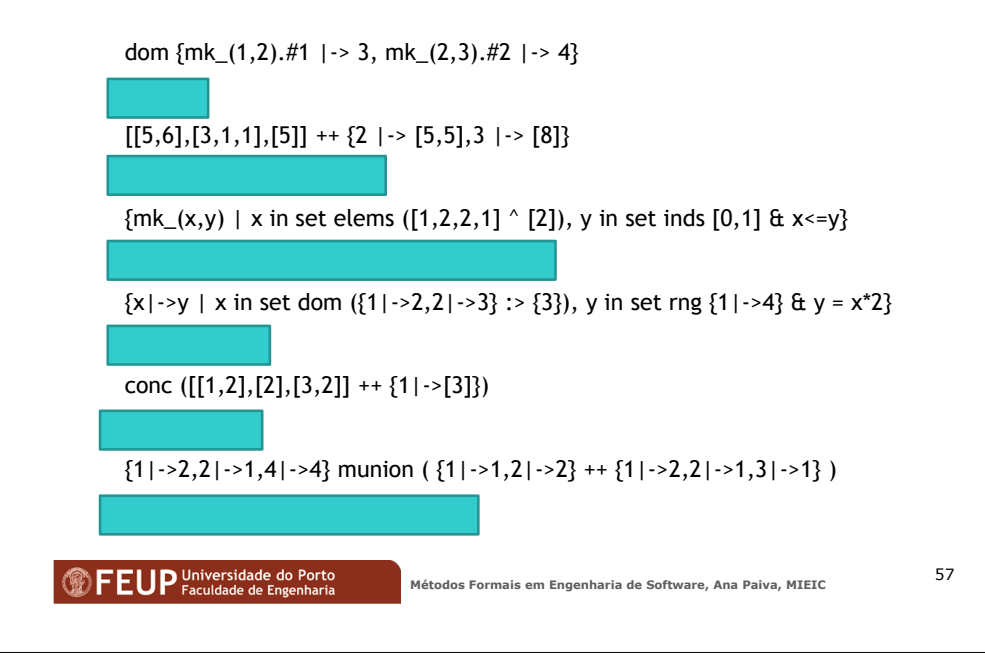

#### **FEUP** Universidade do Porto

**Métodos Formais em Engenharia de Software, Ana Paiva, MIEIC** 

56